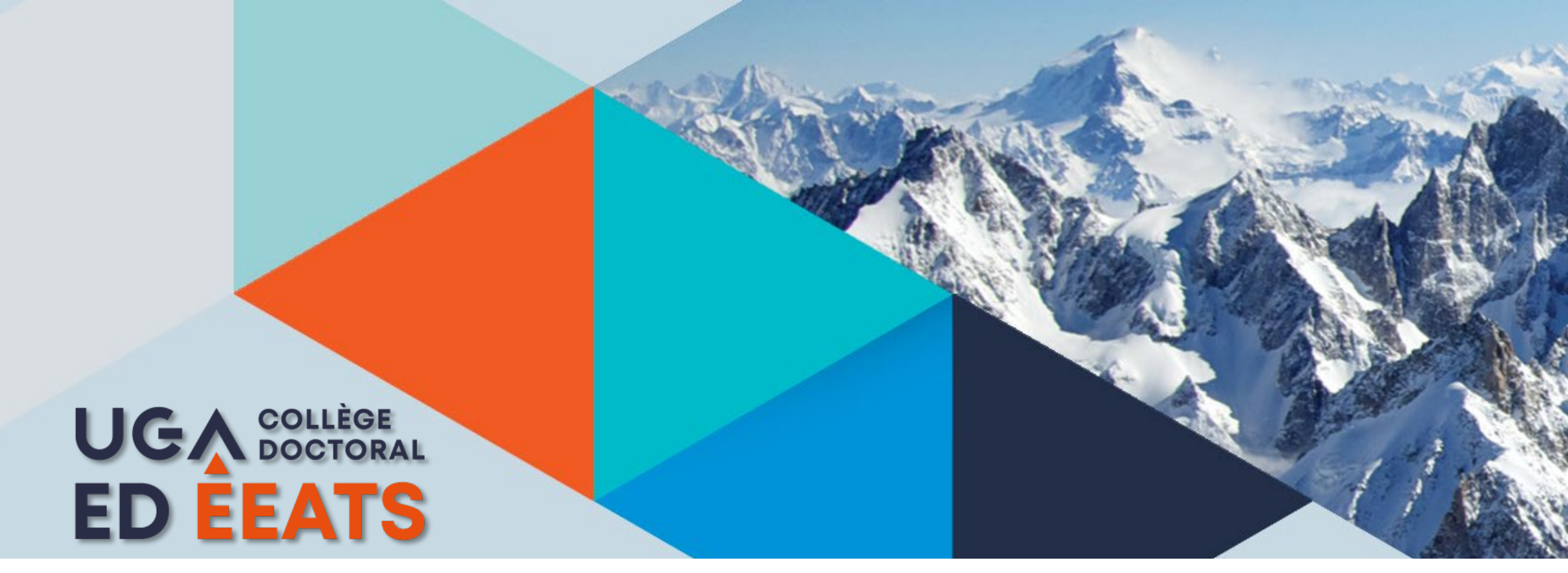

### *Guide à destination des doctorants EEATS qui s'apprêtent à soutenir*

*Ce guide a été mis en place en complément du kit de soutenance disponible sur vos comptes Adum afin d'apporter des réponses à vos questionnements les plus courants.*

**Décembre 2023**

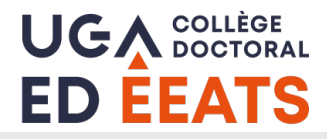

### **La soutenance de thèse**

- **Vous devez déclarer votre demande de soutenance de thèse au moins 10 semaines avant la date pressentie de soutenance.**
- **Il est important de consulter votre responsable de spécialité sur la composition de jury en amont de la déclaration de soutenance.**

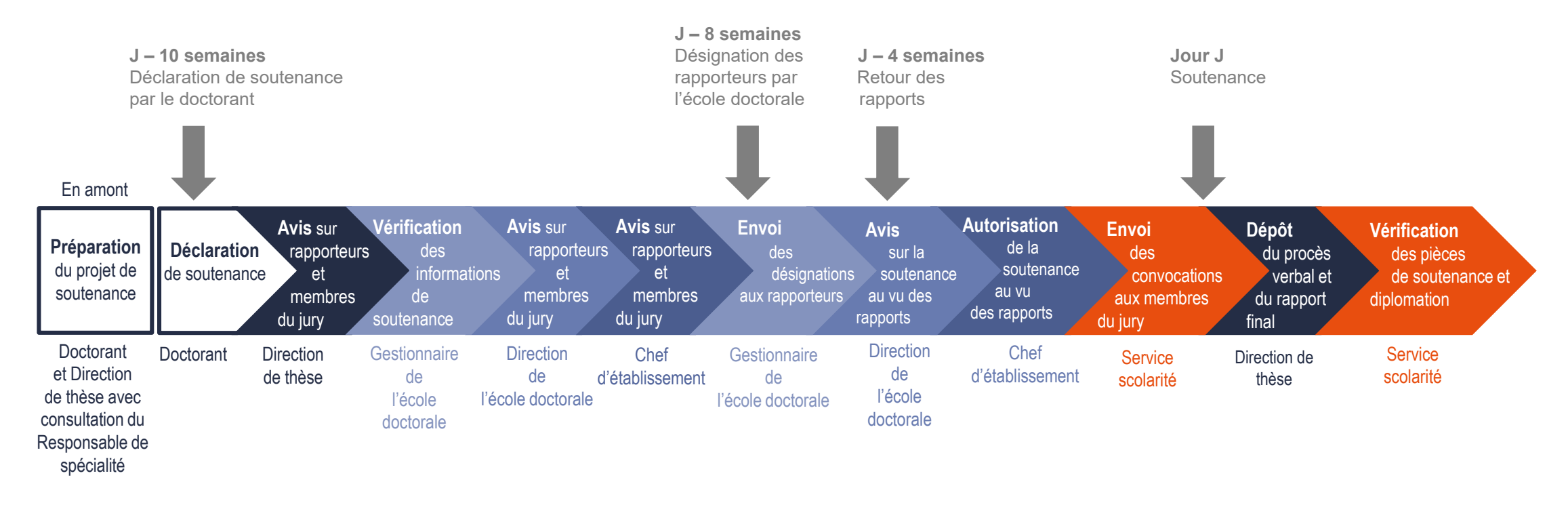

 **Il vous est fortement recommandé de faire un retour d'expérience de votre formation par la recherche lors d'un entretien avec la directrice de l'école doctorale, idéalement entre l'envoi du manuscrit aux rapporteurs et la soutenance, en prenant directement RDV avec elle par e-mail ( [jumana.boussey@univ-grenoble-alpes.fr](mailto:jumana.boussey@univ-grenoble-alpes.fr) )**

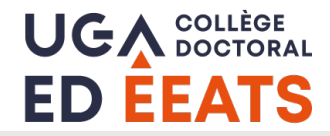

### **Dans votre espace personnel doctorant**

### **Cliquer sur : « Je souhaite effectuer ma demande de soutenance »**

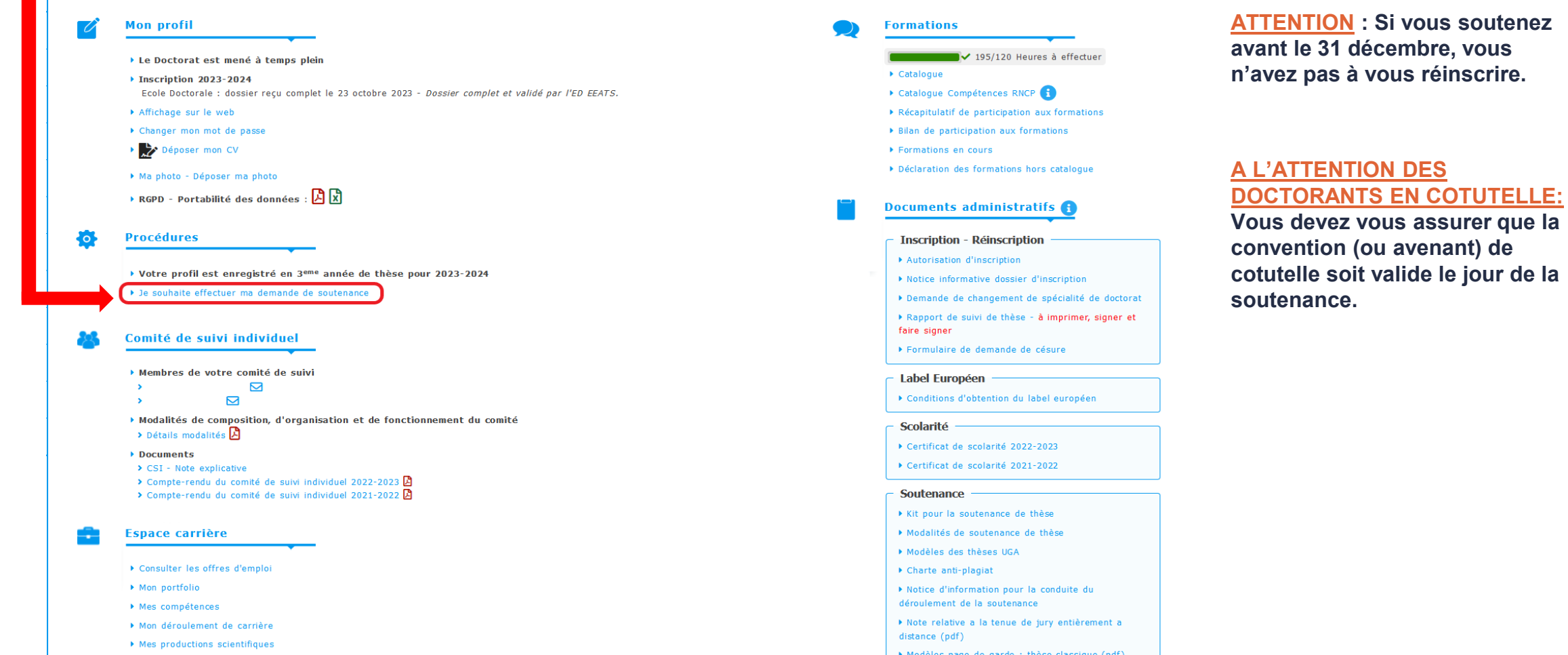

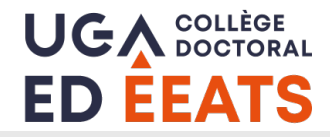

### **Renseigner les éléments de la soutenance**

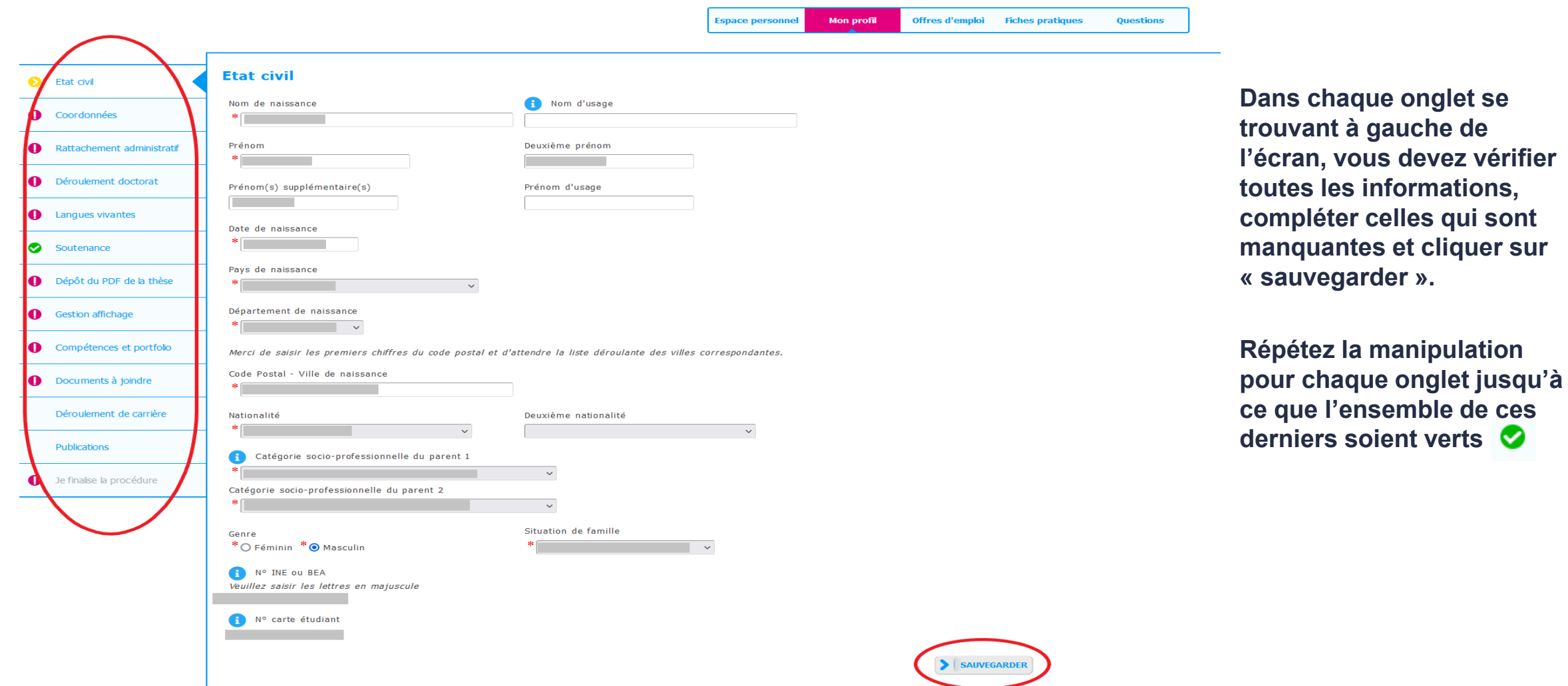

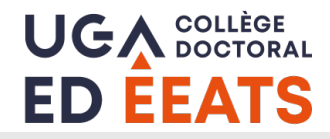

Date de la soutenance \*

Salle de la soutenance \*

Adresse complète du lieu de la soutenance (adresse, bâtiment, code postal, ville)

Heure de la soutenance

#### **I. Renseigner la date de soutenance**

 *Si vous n'avez pas encore fixé la date précise de votre soutenance, il faut renseigner une date approximative pour pouvoir continuer la procédure.*

*Il vous sera possible de repousser cette date renseignée initialement ou de l'avancer de quelques jours seulement afin de la synchroniser avec la date précise de soutenance une fois que celle-ci sera fixée.*

*ATTENTION : ADUM ne permet pas de renseigner une date dans un délai inférieur à 70 jours.*

*Dans ce cas, il faut renseigner la première date possible et contacter l'école doctorale par e-mail « edeeats@univ-grenoble-alpes.fr » pour communiquer la bonne date.*

*Remarque: La modification de la date de soutenance sera apportée par les gestionnaires de l'école doctorale après que votre directeur de thèse a émis son avis sur le jury, sinon, cette modification ne sera pas prise en compte par ADUM.*

#### **II. Renseigner le lieu, la salle et l'heure de soutenance**

 *Si ces informations ne sont pas encore fixées, il faut renseigner des informations provisoires pour pouvoir continuer la procédure.*

*Vous aurez la possibilité de les corriger ultérieurement via votre profil ADUM.*

 *Si la soutenance doit se dérouler en dehors des locaux de l'établissement, une dérogation devra être demandée auprès du chef d'établissement (cf. « Documents à joindre » p 10).*

*Le formulaire de demande de cette dérogation est disponible dans vos profils ADUM.*

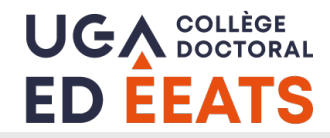

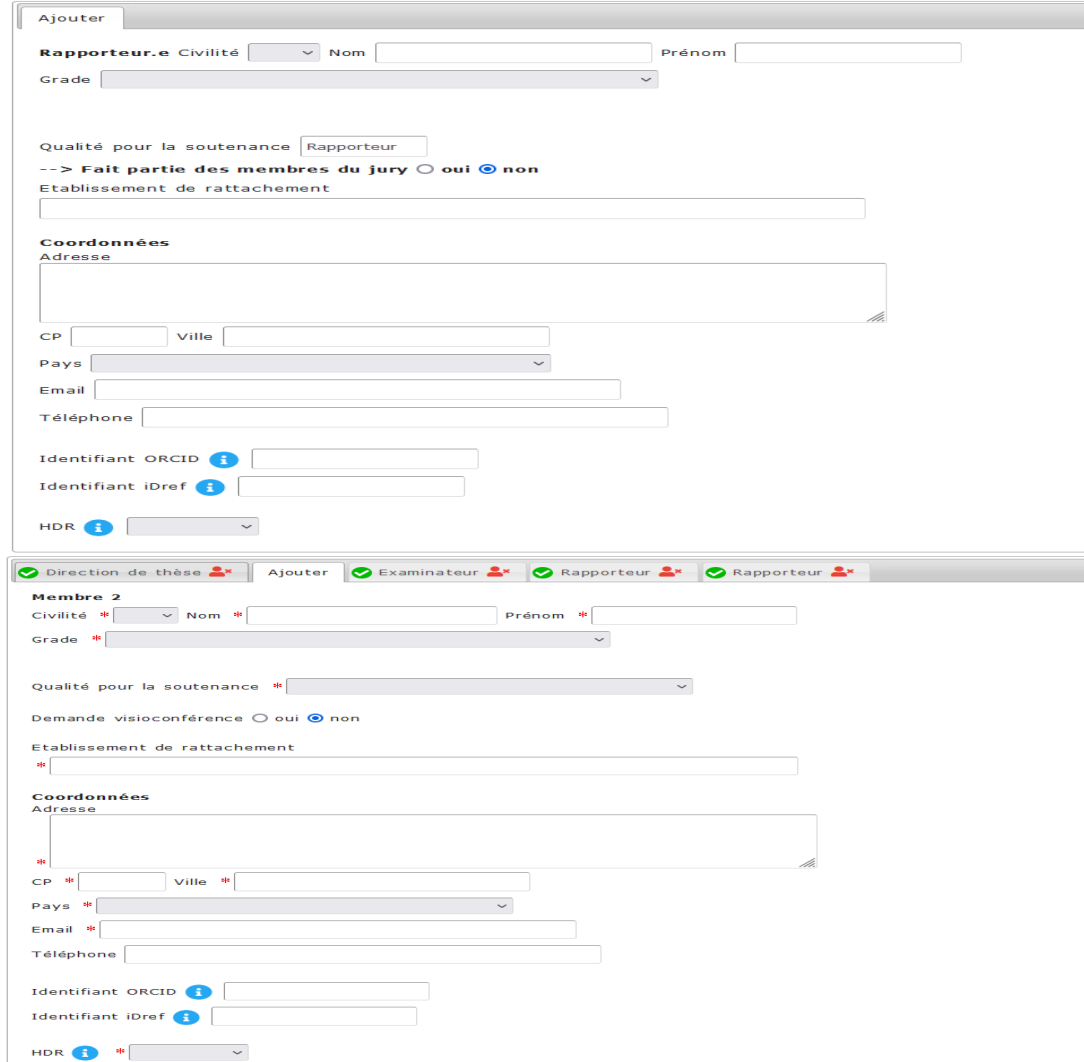

- **III. Déclarer les rapporteurs et membres du jury**
- **Pour les membres titulaires d'un grade étranger, les CV détaillés précisant les encadrements doctoraux seront obligatoires.**

**Un espace dédié au dépôt de ces CV est disponible sur votre compte ADUM (voir page 10).**

**Remarque : Un membre HDR expert de votre CSI ne peut pas être rapporteur.**

 **Une note de cadrage précisant les règles de constitution des jurys de l'établissement est jointe en fin de ce guide.**

**Nous vous invitons à la lire avec attention et à contacter votre responsable de spécialité en cas de doute.**

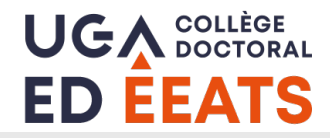

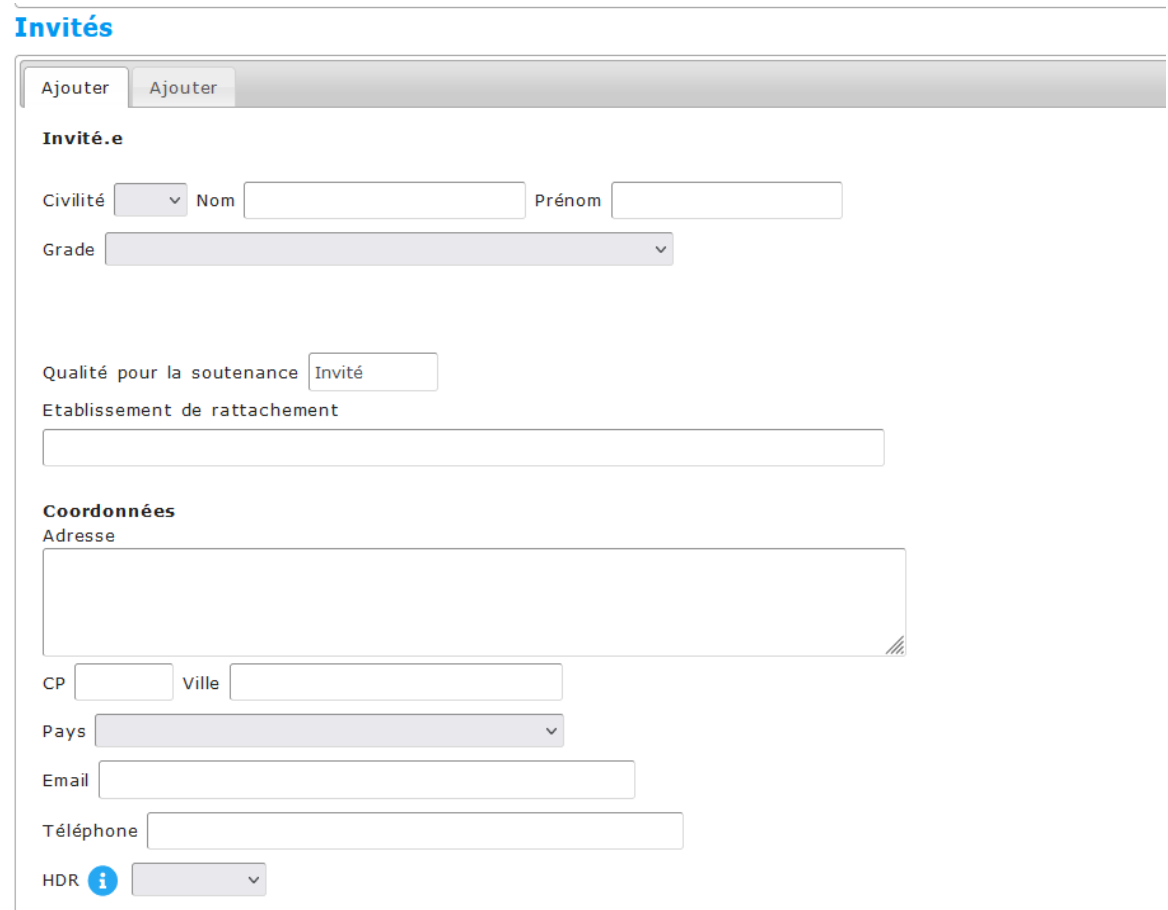

**IV. Renseigner les membres « invités »**

**Vous pouvez renseigner au maximum 2 invités sur ADUM.**

**RAPPEL: Les co-encadrants de thèse non HDR ne peuvent pas faire partie des jurys de soutenances (cf. paragraphe II.5 de la note de cadrage jointe).**

**Leur rôle d'encadrement est mentionné sur la page de garde, dans la partie « encadrement de thèse », il n'est donc pas nécessaire de les renseigner une seconde fois dans les « invités ».**

#### *Remarque:*

*par vos soins.*

*Les invités ne sont pas membres du jury. Par conséquent, ils ne recevront pas d'e-mails officiels ni de l'école doctorale, ni de la scolarité. Si vous voulez leur adresser votre thèse, merci de l'envoyer* 

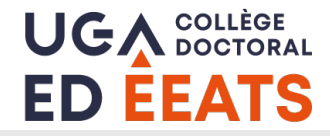

#### **V. Saisir les résumés**

### Résumé de la thèse en français Le nombre de caractères doit être inférieur à 4000 caractères (espaces, tabulations et sauts de ligne compris). Les résumés déposés ici doivent être identique aux résumés présents dans votre thèse. Résumé de la thèse en anglais Le nombre de caractères doit être inférieur à 4000 caractères (espaces, tabulations et sauts de ligne compris). Les résumés déposés ici doivent être identique aux résumés présents dans votre thèse. Résumé de thèse vulgarisé pour le grand public en français 1000 caractères maximum ! Résumé de thèse vulgarisé pour le grand public en anglais 1000 caractères maximum

#### **V. Finalisation de la saisie et transmission à la direction de thèse**

**Une fois toutes les informations saisies, cliquer sur « J'ai finalisé la saisie des informations relatives à ma soutenance »**

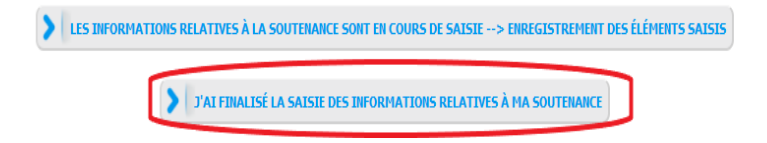

**Le directeur de thèse reçoit un e-mail l'invitant à donner son avis sur les rapporteurs et les membres du jury en se connectant sur son espace personnel.** 

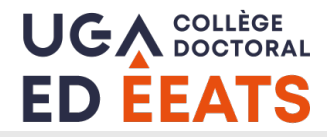

### **Dans l'onglet « Dépôt du PDF de la thèse »**

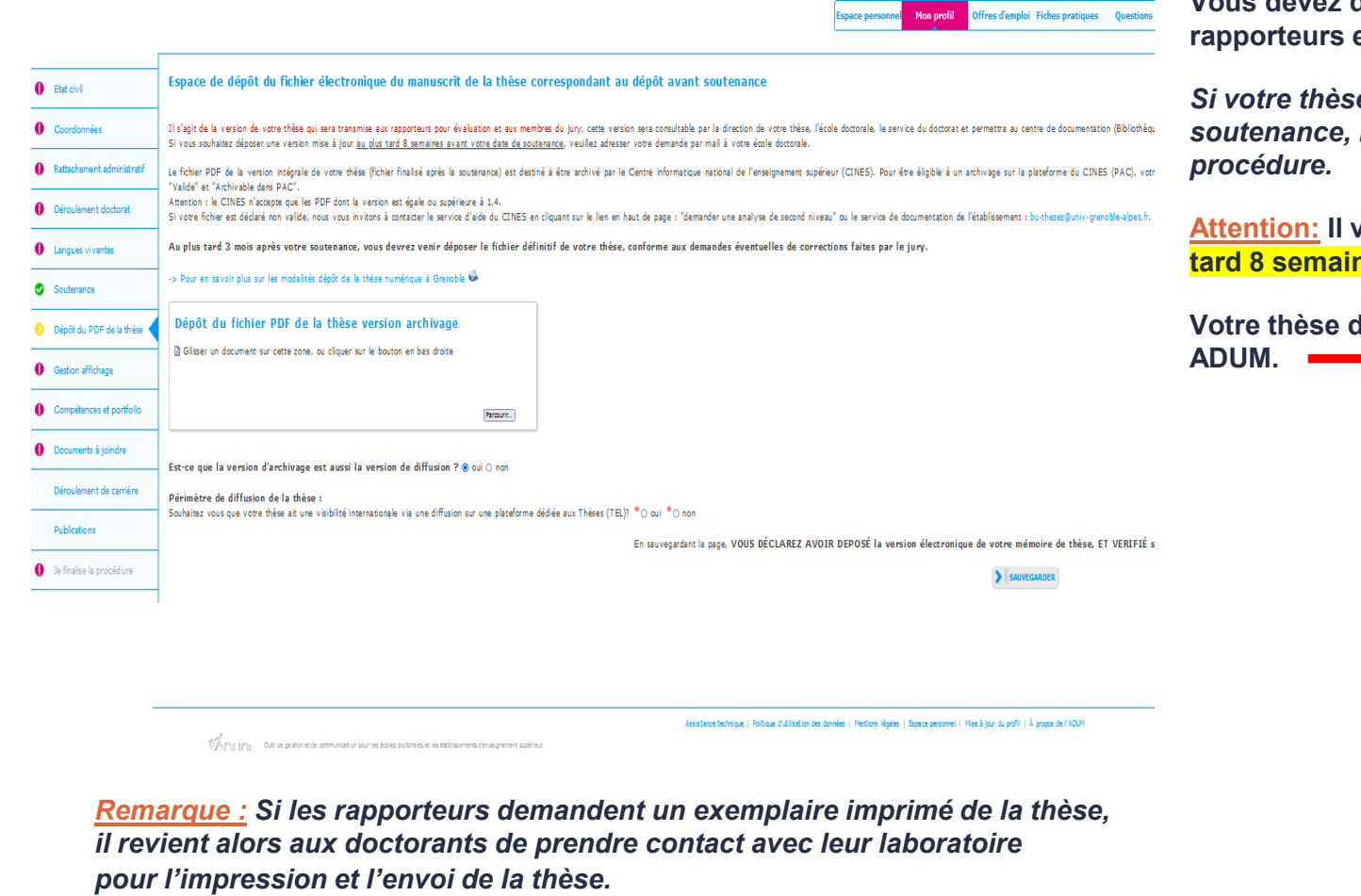

**Vous devez déposer dans cet espace votre thèse qui sera adressée aux**  et membres du jury.

*Si votre thèse n'est pas tout à fait finalisée au moment de la déclaration de soutenance, il faut déposer une page blanche pour pouvoir continuer la* 

**Attention: Il vous revient de déposer la version finale de votre thèse au plus tard 8 semaines avant la soutenance.**

**Votre thèse doit comporter la page de garde mise à disposition dans vos profils** 

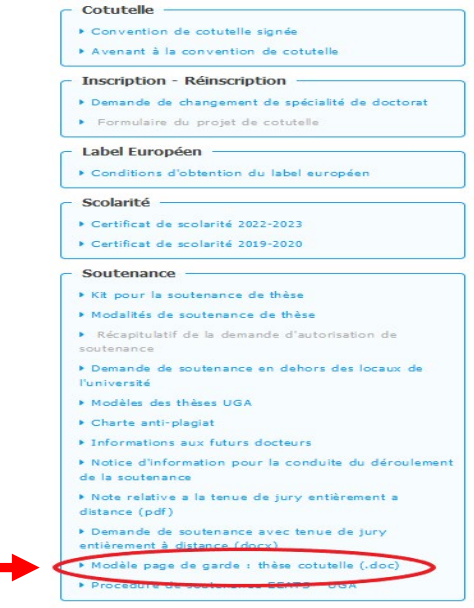

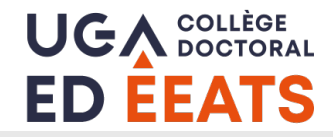

# **Dans l'onglet « Documents à joindre »**

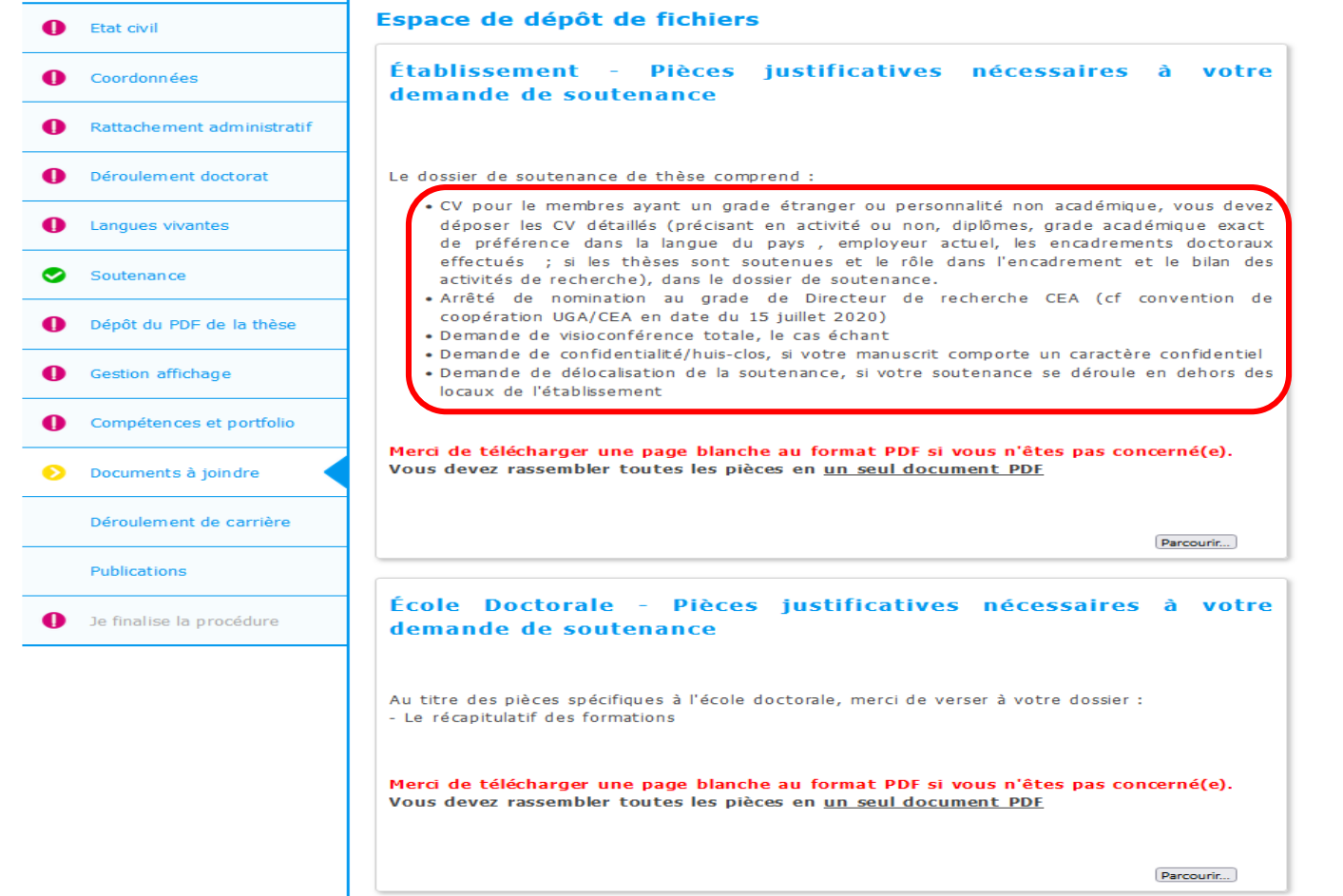

**Dans le premier encadré, vous devez déposer la liste des documents demandés, en un seul fichier PDF.**

**Si vous n'êtes concernés par aucun des documents demandés, il faut déposer une page blanche.**

**Attention: En l'absence des CV, le jury ne pourra pas être examiné.**

**Dans le second encadré, il faut déposer le récapitulatif de participation aux formations, que vous trouverez dans votre profil ADUM.**

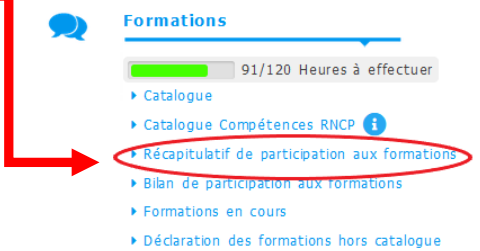

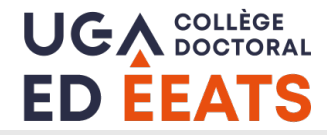

# **Dépôt du document relatif à la diffusion de la thèse**

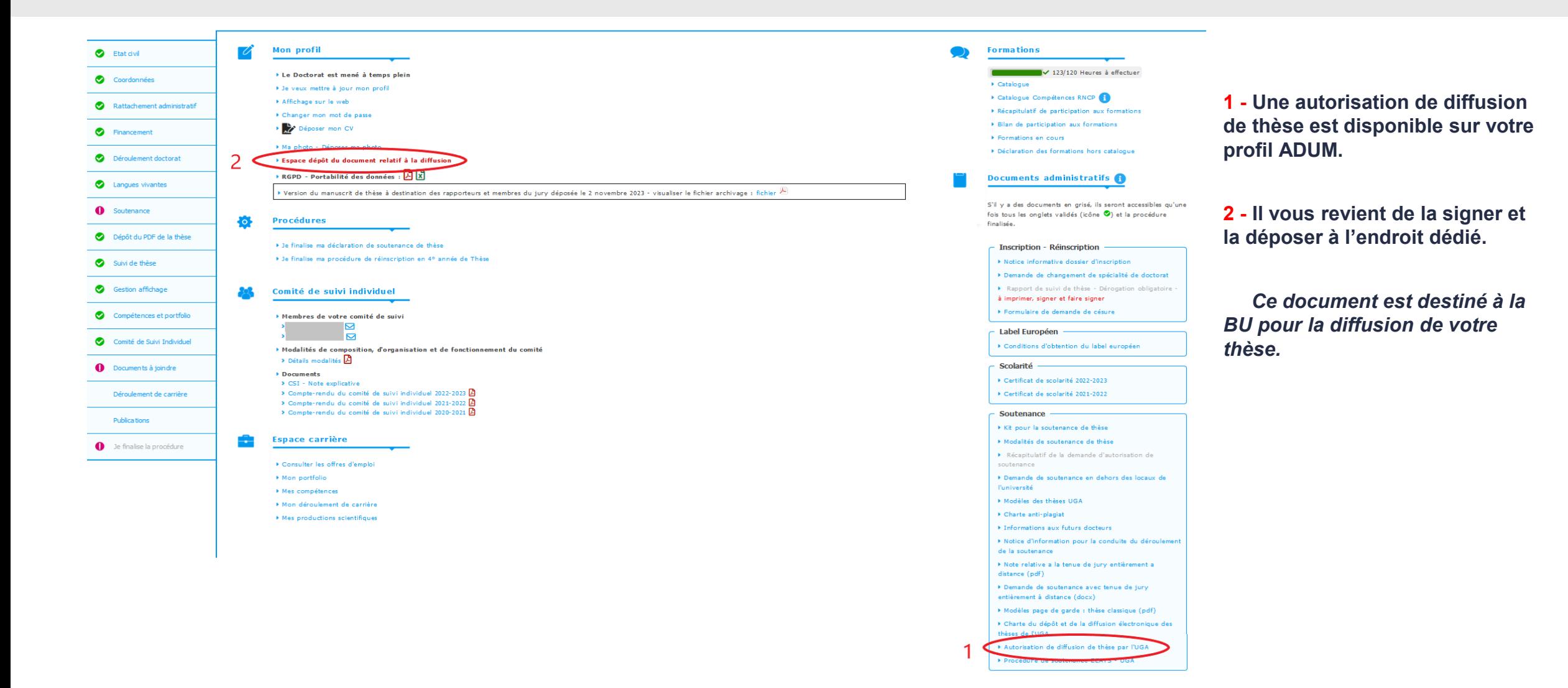

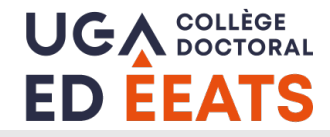

### **Finalisation de la procédure**

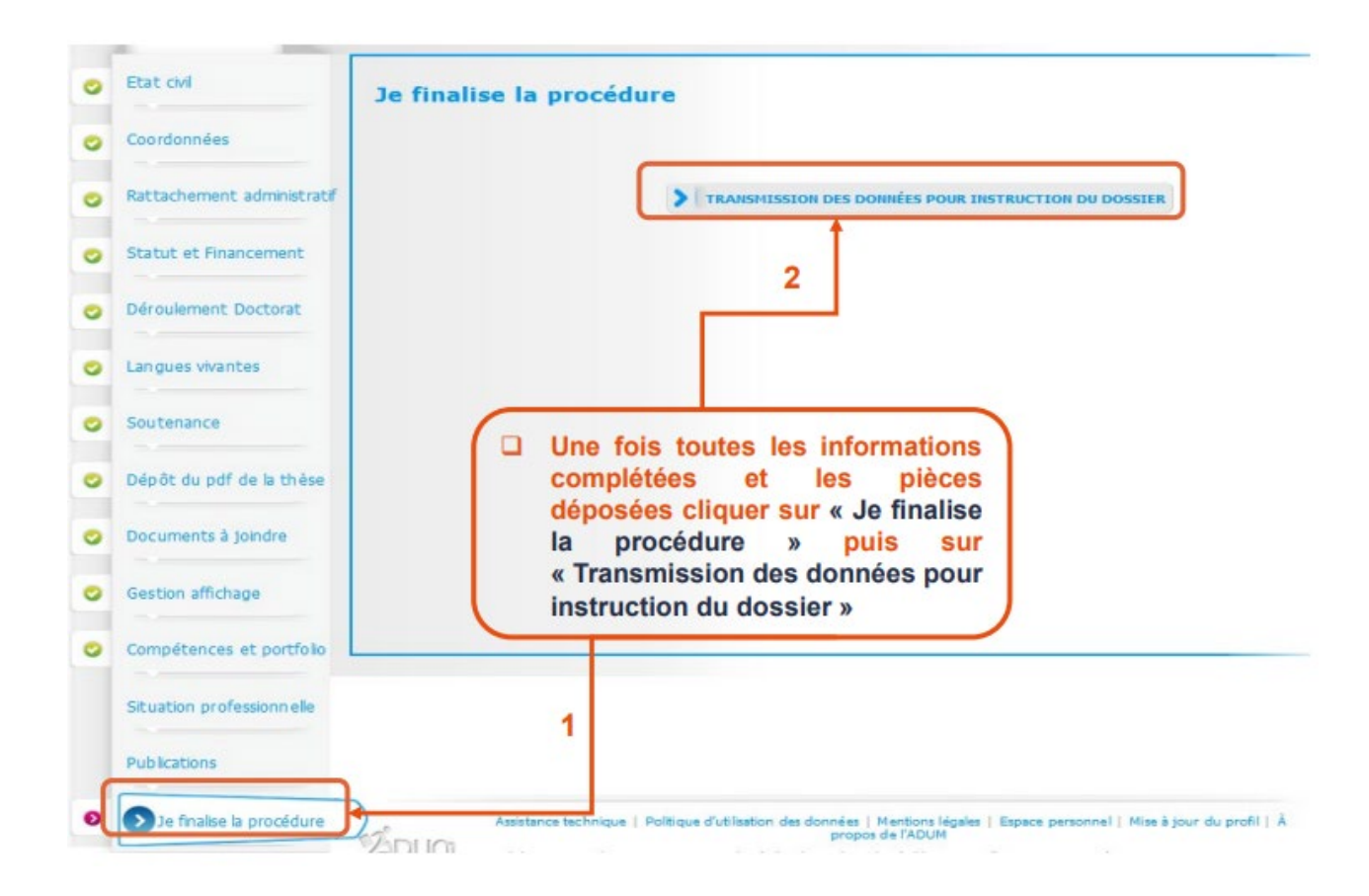

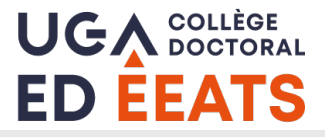

# **Validation du jury, désignation des rapporteurs et retour des rapports**

- □ Une fois la déclaration de soutenance finalisée, le directeur de thèse doit émettre son avis sur la proposition du jury via son profil ADUM.
- **Une fois cela fait, les gestionnaires de l'école doctorale reçoivent une notification pour procéder à l'examen du jury et y effectuer éventuellement quelques corrections avant de le soumettre à la directrice de l'école doctorale, puis au chef d'établissement pour validation définitive.**
- **8 semaines avant la soutenance : A ce stade, le jury doit être validé.**

**Les gestionnaires de l'école doctorale adressent alors un e-mail de désignation aux rapporteurs indiquant:**

- **Un lien renvoyant vers le manuscrit de thèse**
- **Un modèle à utiliser pour la rédaction du rapport**
- **Les modalités et la date de dépôt des rapports**
- **4 semaines avant la soutenance : dépôt des rapports par les rapporteurs sur ADUM.**
	- **1. La directrice de l'école doctorale prend connaissance des rapports et émet un avis sur la soutenance.**
	- **2. Le chef d'établissement autorise la soutenance au vu des rapports.**
	- **3. La scolarité envoie les convocations à tous les membres du jury (sauf invités) comportant un lien renvoyant vers le manuscrit de thèse et les rapports des rapporteurs.**
	- **4. La scolarité envoie au directeur et co-directeur(s) de thèse les documents (PV et rapport) à remplir par le président du jury à l'issue de la soutenance.**

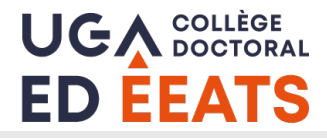

### **Après la soutenance**

- **Le directeur de thèse dépose le PV et le rapport final de soutenance sur ADUM.**
- **□** Si aucune correction n'a été demandée par les membres du jury, la scolarité vérifie les documents et informations de soutenance et envoie une **attestation de réussite aux docteurs.**

**Les docteurs admis disposent d'un délai de 3 mois pour déposer la version finale de la thèse.**

 **Si des corrections ont été demandées par les membres du jury, les docteurs disposent d'un délai de 3 mois pour déposer une nouvelle version de leur thèse.** 

**L'attestation de réussite leur est ensuite envoyée (après vérification et validation des corrections par le président du jury).**

*Remarque: La version finale de la thèse doit comporter la page de garde actualisée (précisant le rôle du président du jury).*

### **DIPLOMATION**

**Pour toute information sur le retrait des diplômes, merci de consulter le site internet du collège doctoral ci-dessous:**

**<https://doctorat.univ-grenoble-alpes.fr/pendant-la-these/diplome/>**